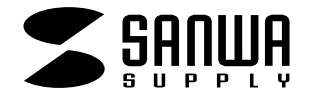

## USB&PS/2

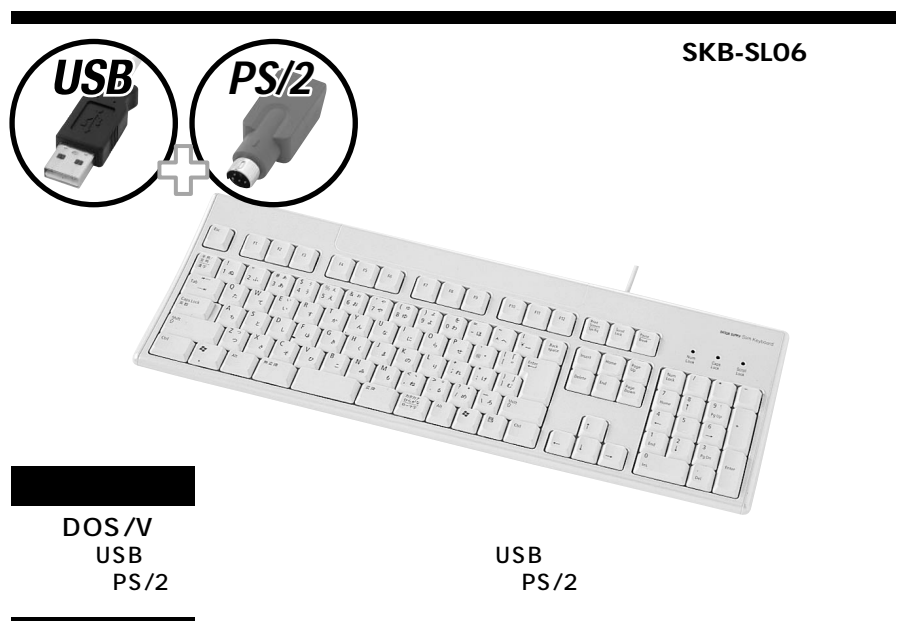

USB: Windows XP 2000 Me 98SE 98 PS/2:Windows XP 2000 Me 98SE 98 95 NT4.0

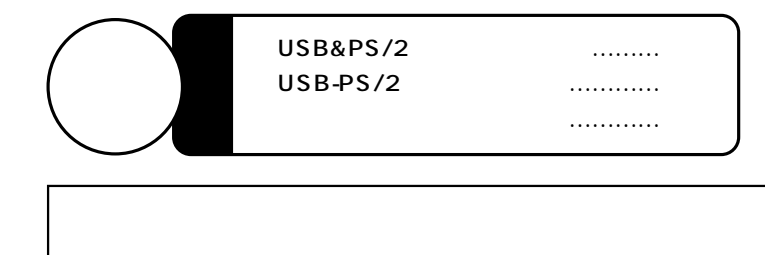

サンワサプライ株式会社

USB PS/2 SKB-SL06W/BK/SV

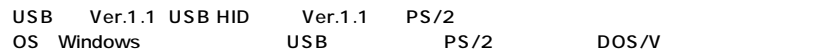

**1**

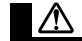

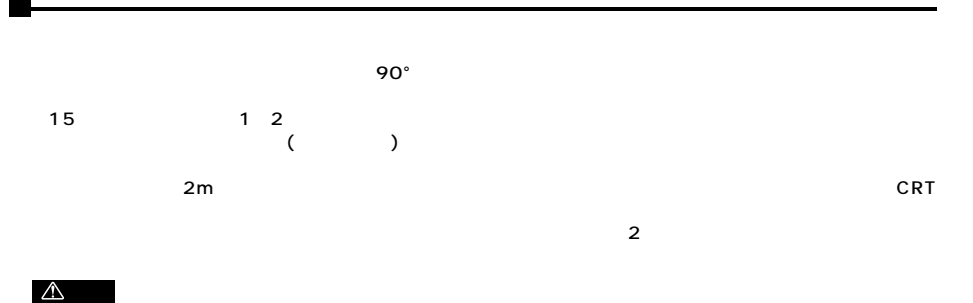

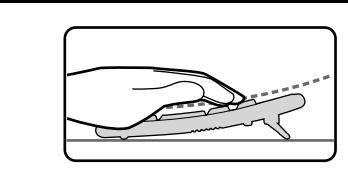

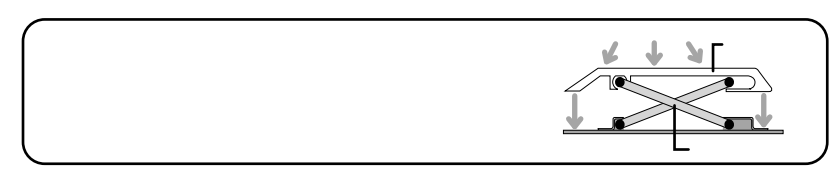

 $\overline{2}$ 

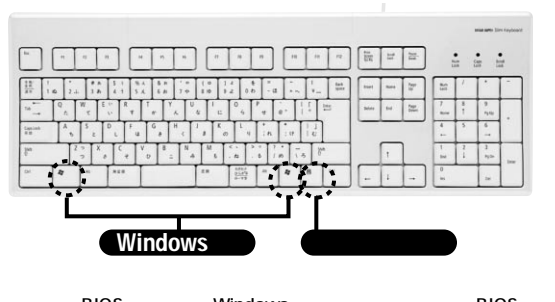

 $\triangle$ 

EIOS Windows BIOS SCSI  $\overline{B}$ IOS  $\overline{PS}/2$  PS/2 PS/2 extended to the BIOS the BIOS to the SINGLE STATE of the BIOS to the BIOS to the BIOS to the BIOS to the BIOS USB

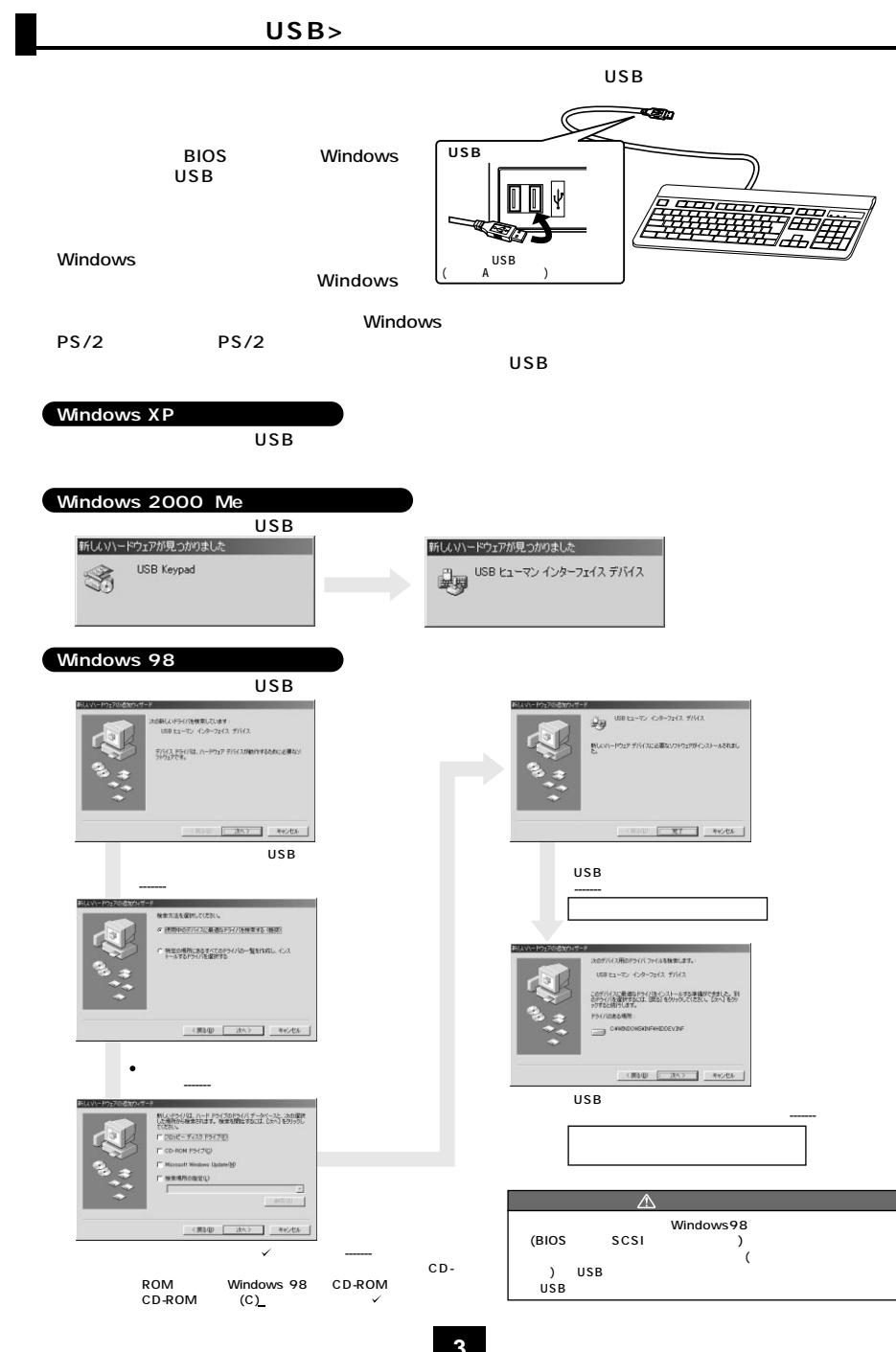

## **PS/2>**

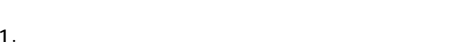

2.<br>2. Din6pin PS/2

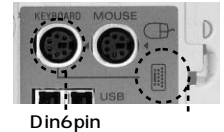

3. Contract Din6pin

 $4.$  $\triangle$ 

**USB接続の場合**

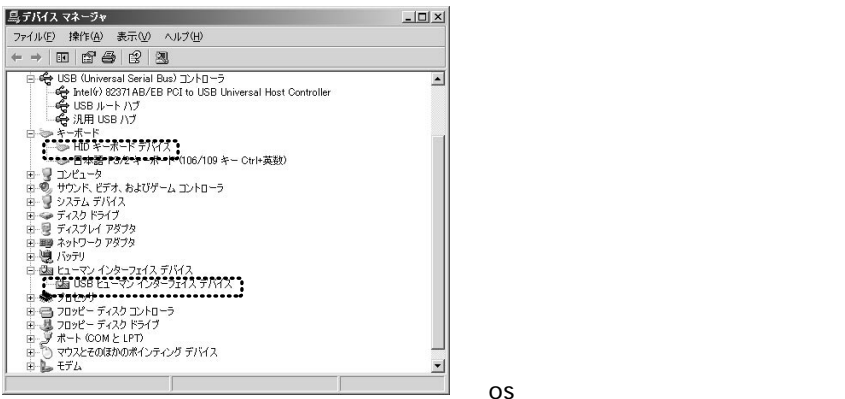

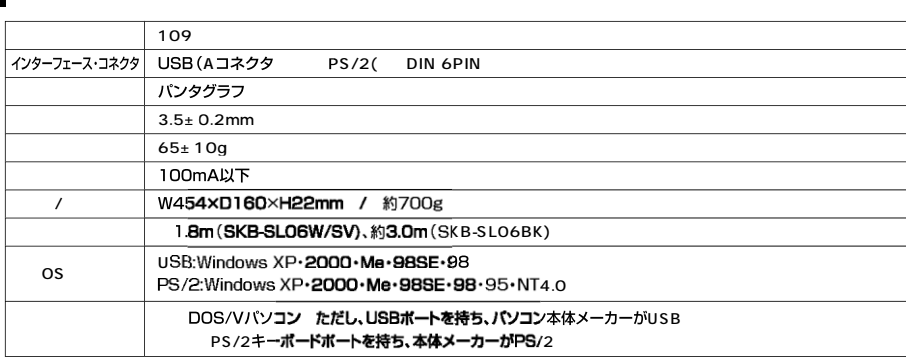

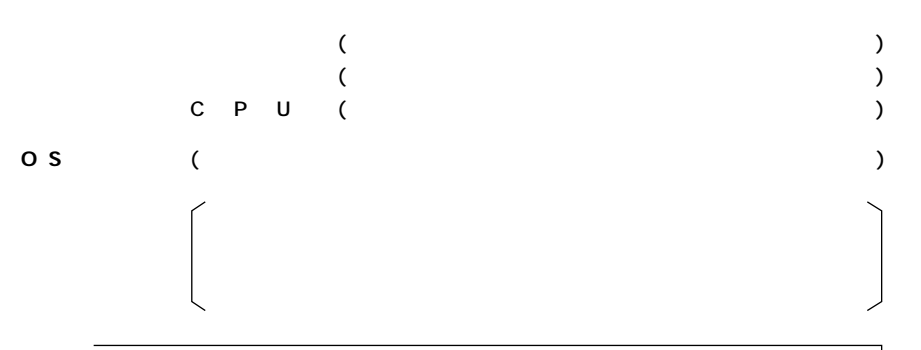

 $(3 1)$ 

 $($  : A )

 $($  :

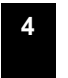